**SPECTRUM** by IMPCO

Technical Service Bulletin

**Number: TSB-128 Date: December, 2007** 

**Affected Part(s): Various Engine Components**

## **Warranty Authorization Form**

This bulletin addresses engine components covered under IMPCO Warranty. "Engine" components are described as the parts and related labor operations listed in the *Engine Repair Operations* section of the IMPCO Labor Time Guide.

## *All warrantable engine parts and labor costs to exceed \$700 must be pre-approved by IMPCO Warranty. Engine warranty claims exceeding \$700 and not pre-approved may be denied.*

For pre-approval, review and complete the attached form. All forms are to be e-mailed to [t2warranty@impcotechnologies.com:](mailto:t2warranty@impcotechnologies.com)

- Fill in the form using Microsoft word and e-mail as attachment *OR* complete the form by hand, then scan it into a .jpg, .tif, or .pdf file and e-mail it as an attachment.
- **1. Company Name:** Enter the name of the company servicing the engine.
- **2. Phone:** Enter the best phone number that can be used to reach the technician servicing the engine, including an extension, if applicable.
- **3. Contact Name:** Enter the name of the technician servicing the engine.
- **4. Fax:** Enter the area code and phone number of the technician's fax, if available.
- **5. e-Mail:** Enter the e-mail address of the technician.
- **6. PSI Engine S/N:** Enter the serial number stamped on the block:

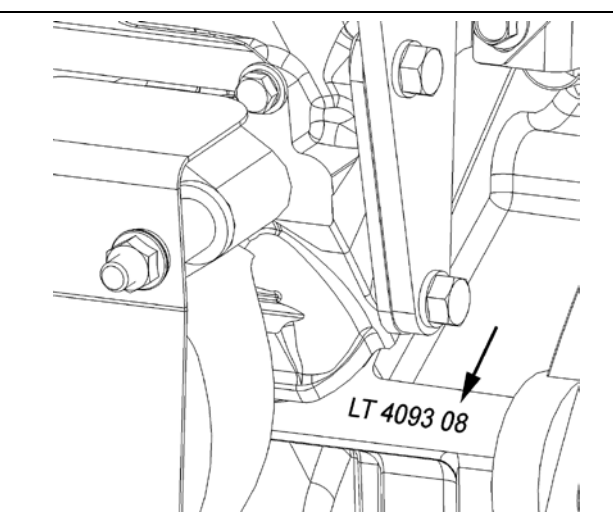

*The PSI 4.3L engine number can be found on a machined surface on the back of the engine block, just below the rear engine hanger.*

*The PSI 3.0L engine number can be found on a machined surface on the back of the engine block near the bell housing.*

**7. GMPT S/N:** Enter the General Motors Power Train serial number of the engine. The serial number can be found stamped on the engine block or on a large white label (see illustrations on the next page for type and location).

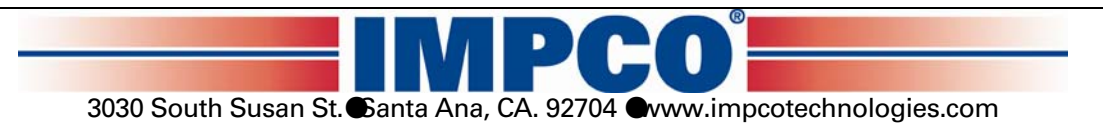

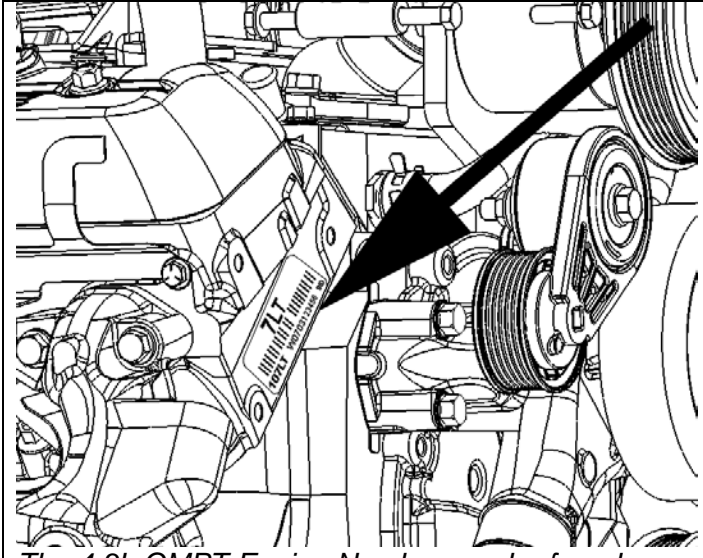

*The 4.3L GMPT Engine Number can be found on a white label affixed to the front of the right cylinder head.* 

- **8. Date Vehicle/Application Sold:** Enter the date the application or vehicle was sold to the end user and placed into service.
- **9. Hours on Engine:** Enter the number of hours the engine has been in service.
- **10. Failure Date:** Enter the date the problem first occurred.
- **11. Equipment Manufacturer:** Enter the name of vehicle/application manufacturer.
- **12. Equipment Model:** Enter the serial number of the vehicle/application.
- **13. Equipment S/N:** Enter the specific model (type) of vehicle/application.
- **14. Dealer Name:** Enter the name of the dealer submitting the warranty claim.
- **15. Address:** Enter the address of the dealer submitting the warranty claim.
- **16. City:** Enter the city of the dealer submitting the warranty claim.
- **17. State & Zip:** Enter the state and zip code of the dealer submitting the warranty claim.
- **18. Customer Complaint:** Describe the problem in detail, noting each symptom or engine problem and DTCs (Diagnostic Trouble Codes).
- **19. Cause/Diagnosis:** Describe the technician's findings and failure diagnosis.
- **20. Repair Details:** Describe the repair or corrective action required.

Questions regarding the form entry can be e-mailed to [t2warranty@impcotechnologies.com](mailto:t2warranty@impcotechnologies.com)

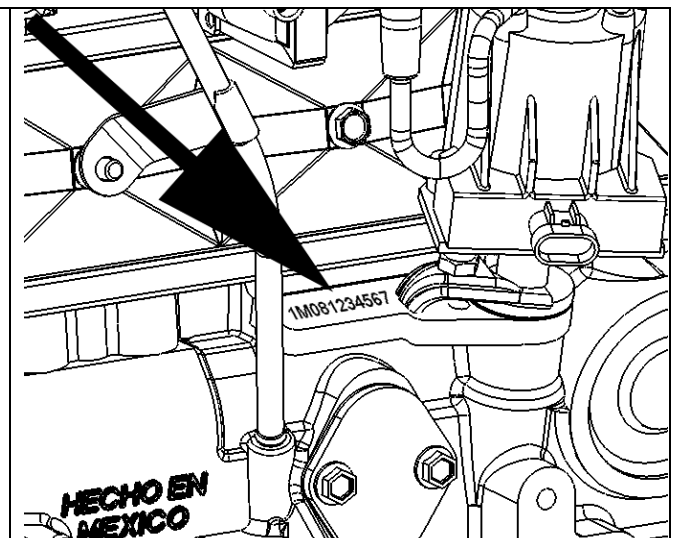

*The 3.0L GMPT Number is stamped on the machined surface of the block next to the distributor hold down or yoke.* 

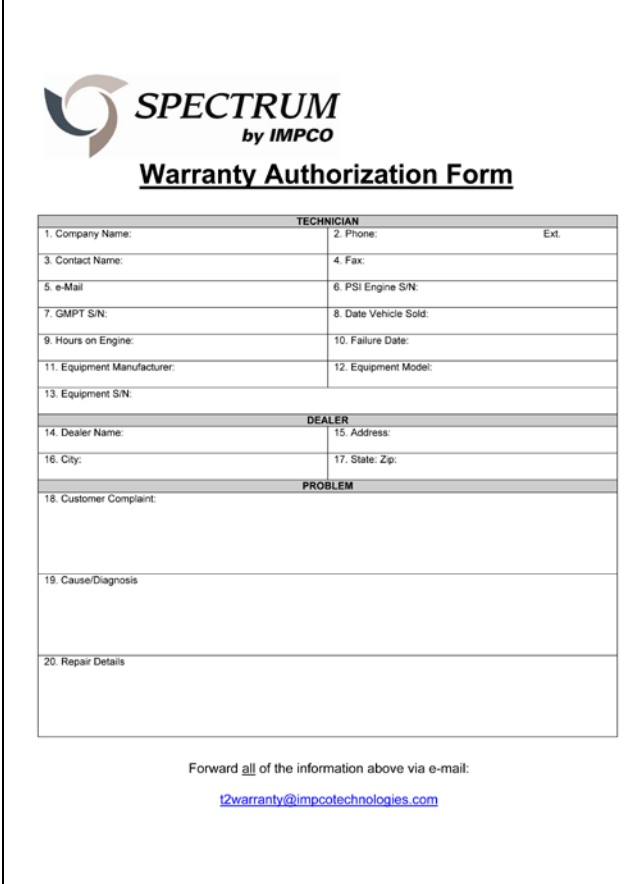

*The IMPCO Warranty Authorization Form (F14.1.02-08 December 17, 2007--shown numbered to match the instructions).*

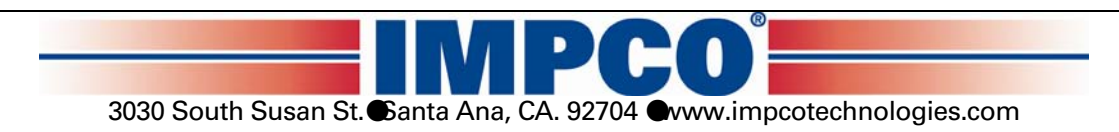